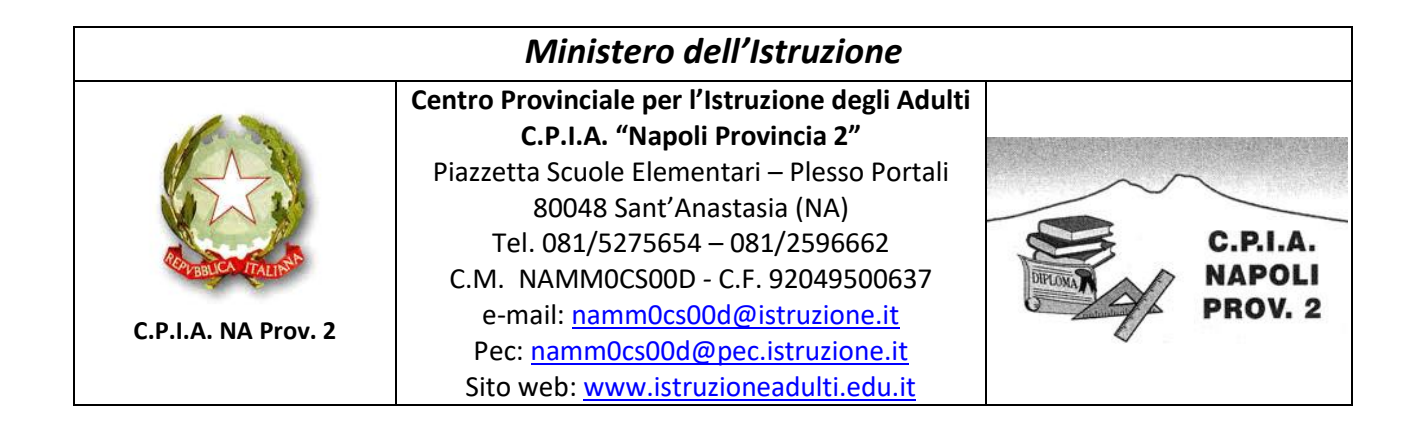

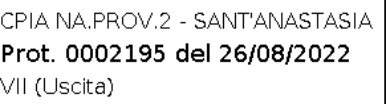

Circolare n. 94 a.s. 2021/2022

Al Personale Docente All'Albo della Scuola c/o sito web Agli atti

## **Oggetto**: **Convocazione Collegio dei Docenti del 5 settembre 2022**

Gentilissimi,

si comunica che il Collegio dei Docenti è convocato, in modalità a distanza, attraverso la piattaforma Meet, per il giorno 5 settembre 2022, alle ore 09:00, per discutere e deliberare sul seguente ordine del giorno:

- 1. Approvazione del verbale della seduta precedente;
- 2. Comunicazioni del Dirigente Scolastico: a. saluto inaugurale per il nuovo anno scolastico; b. presentazione dei docenti in ingresso;
- 3. Nomina del segretario del collegio dei docenti;
- 4. Comunicazione calendario scolastico regionale a.s. 2022/2023;
- 5. Anticipo inizio lezioni a.s. 2022/2023;
- 6. Suddivisione dell'anno scolastico in periodi didattici;
- 7. Nomina staff del dirigente a.s. 2022/2023;
- 8. Nomina responsabili di sede a.s. 2022/2023;
- 9. Suddivisione del Collegio dei docenti in dipartimenti;
- 10.Assegnazione dei docenti alle classi: criteri;
- 11.Designazione dei docenti segretari verbalizzanti dei consigli di classe;
- 12.Costituzione della Commissione di Sicurezza e nomina Referenti Covid-19;
- 13.FF.SS. al Piano dell'offerta formativa, divisione aree;
- 14.Richiesta dei curricula e progetto di lavoro ai docenti che intendano candidarsi per le funzioni strumentali (la consegna della candidatura per le FF.SS. è fissata per le ore 10:00 del giorno 12/09/2022);
- 15.Calendario degli impegni collegiali nel periodo che precede l'inizio delle lezioni;
- 16.Accoglienza iscritti: tempi e modi;
- 17.Comunicazioni del Dirigente.

Per partecipare alla videoconferenza occorrerà utilizzare il link riportato di seguito:

## <https://meet.google.com/ver-jknv-ktb>

In caso di accesso tramite smartphone o tablet, verrà richiesta l'installazione dell'app *Google Meet*; in caso di accesso tramite PC (dotato di webcam, microfono e altoparlanti/cuffie) non sarà necessario installare alcun software, ma si consiglia di utilizzare il browser Google Chrome o, in alternativa, Mozilla Firefox.

## **Per partecipare alla riunione**,

- **tramite app**: cliccare sul tasto "accedi", presente nell'angolo in alto a destra della schermata, ed inserire le credenziali del proprio account G-Suite istituzionale (nome.cognom[e@istruzioneadulti.edu.it\)](mailto:nome.cognome@istruzioneadulti.edu.it). Successivamente, sarà sufficiente cliccare su "partecipa" per essere ammessi automaticamente alla videoconferenza;
- **tramite browser web**: inserire le credenziali del proprio account G-Suite istituzionale (nome.cognom[e@istruzioneadulti.edu.it\)](mailto:nome.cognome@istruzioneadulti.edu.it), cliccando sul tasto "accedi" presente nell'angolo in alto a destra della schermata. Successivamente, sarà sufficiente cliccare su "partecipa" per essere ammessi automaticamente alla videoconferenza. In alternativa, inserire nome e cognome nell'apposito campo, cliccare su "chiedi di partecipare" ed attendere che l'organizzatore della riunione accetti la richiesta.

I nuovi docenti, in servizio dal 1 settembre 2022, riceveranno le credenziali dell'account G-Suite istituzionale all'indirizzo e-mail fornito in occasione della presa di servizio.

## Si consiglia di collegarsi **almeno 10 minuti prima** dell'inizio della riunione.

Si coglie l'occasione per porgere cordiali saluti.

Sant'Anastasia, 26/08/2022

Il Dirigente Scolastico Prof.ssa Giuseppina Ambrosio Firma autografa sostituita a mezzo stampa ai sensi e per gli effetti dell'art. 3, comma 2, DLgs n.39/93.